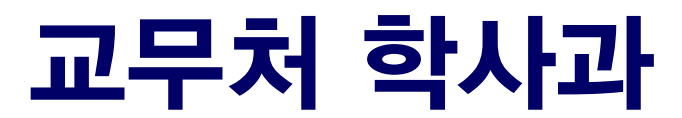

# 서울대학교 정원 외 신청 매뉴얼

# 정원 외 신청 매뉴얼 (학생용)

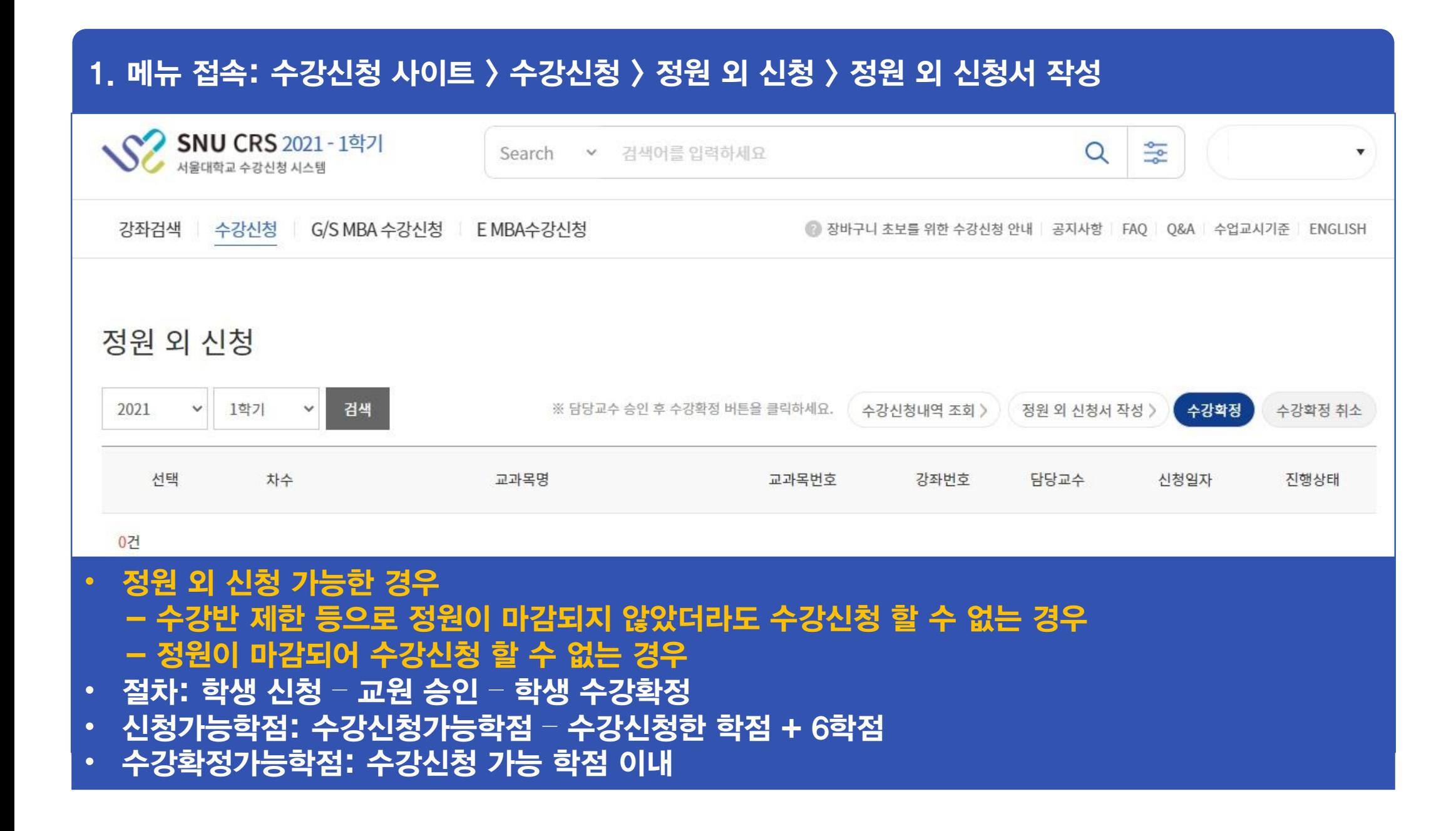

## 2. 정원 외 신청서 작성: 정원 외 신청 과목 등록(관심강좌 목록에서 선택) > 수강사유 기재 > 저장 > 신청 ※ 정원 외 신청 할 강좌는 먼저 관심강좌로 등록해야 함 ※ 신청취소: 담당 교원 승인 전 신청 취소 가능(상태: 신청 → 작성중)

정원 외 신청 과목 등록

정원외 신청서 작성

정원 외 신청 요청 교과목

[전선] 소화기방사선종양학

교과목번호-강좌번호 M0000.008200-001

의학과(방사선종양학전공) | 학년 2 | 학점-강의-실습 2-2-0

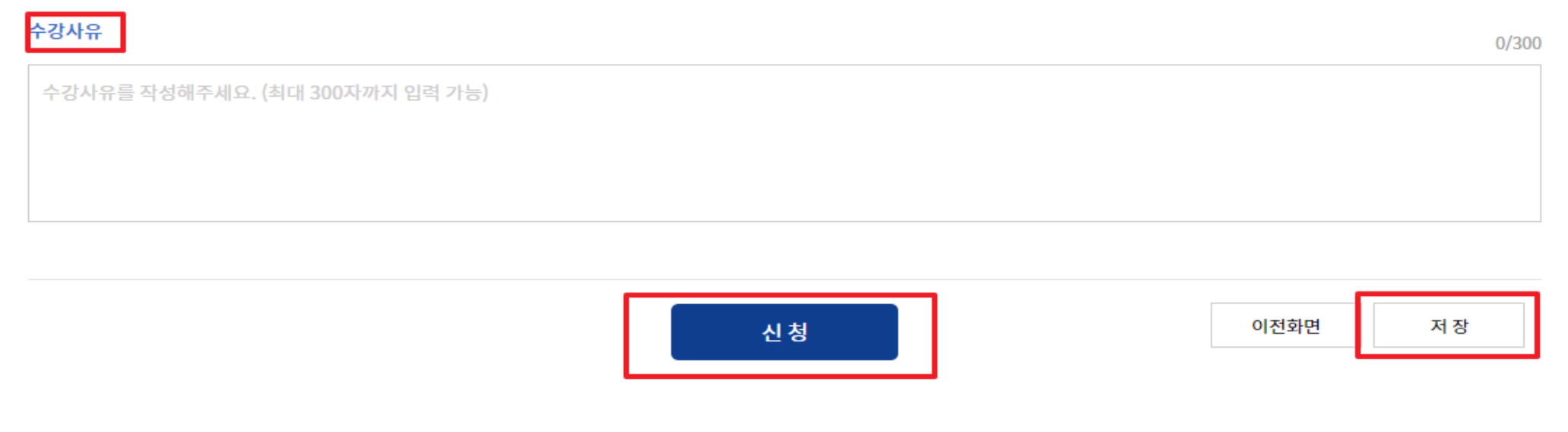

## 3-1. 정원 외 신청 결과 확인: 진행상태 '승인'

## 정원 외 신청 결과확인

### 취득학점내역

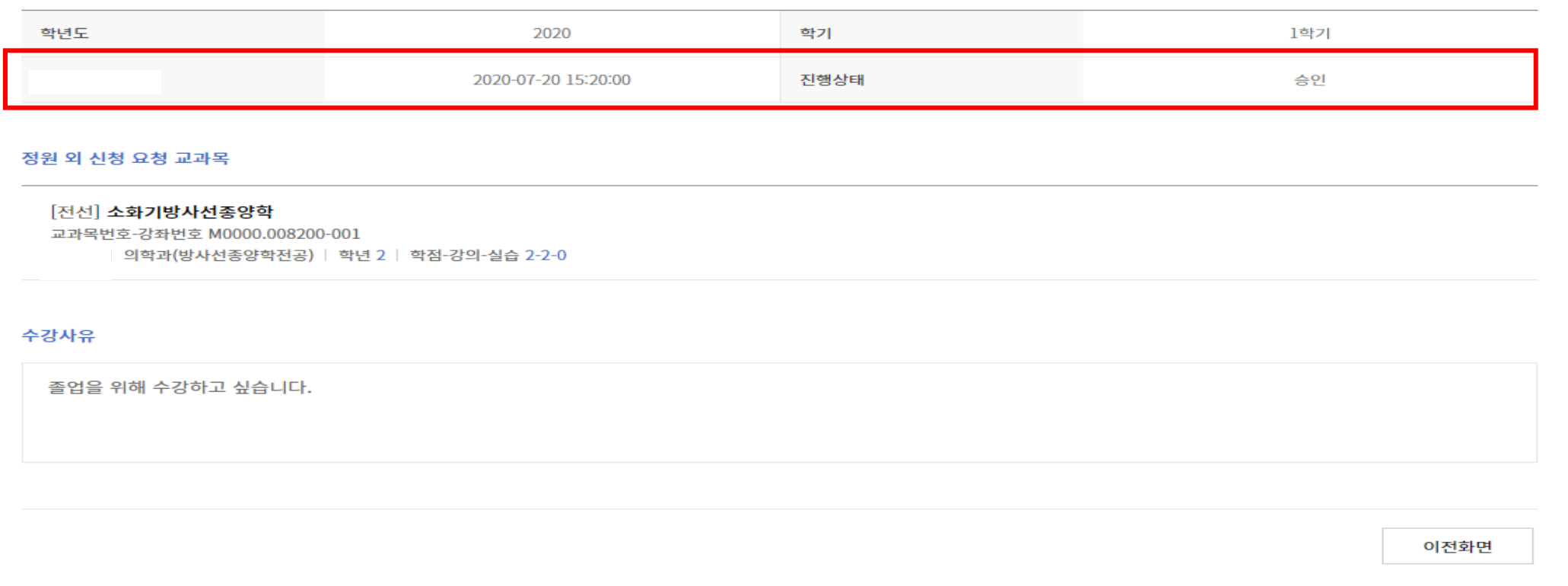

# 3-2. 정원 외 신청 결과 확인: 진행상태 '반려'

## 정원 외 신청 결과

### 정원 외 신청 결과

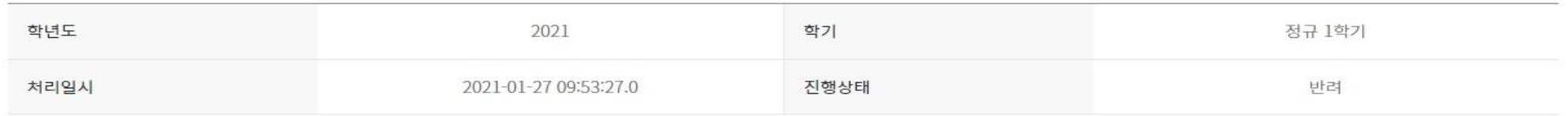

### 정원 외 신청 요청 교과목

#### [교양] 라틴어 1

교과목번호-강좌번호 | 032.079-002 협동과정 서양고전학전공 | 학년 1 | 학점-강의-실습 3-3-0

## 수강사유

졸업예정자로, 꼭 듣고 싶습니다.

목록으로

## 4. 수강확정(진행상태: 확정 완료): 정원외신청은(진행상태:승인인 경우) 반드시 수강확정해야 수강신청됨 ▶ 수강확정 취소(진행 상태: 확정 취소) → 담당 교원 승인 받았더라도 수강신청 되지 않음 ▶ 기간 내 수강확정하지 않은 경우(진행상태: 승인) → 담당 교원 승인 받았더라도 수강신청 되지 않음 SNU CRS 2021 - 1학기 읗 Q Search v 검색어를 입력하세요 서울대학교 수강신청 시스템 강좌검색 수강신청 G/S MBA 수강신청 E MBA수강신청 2 장바구니 초보를 위한 수강신청 안내 공지사항 FAO O&A 수업교시기준 ENGLISH 정원 외 신청 ※ 담당교수 승인 후 수강확정 버튼을 클릭하세요. 수강신청내역 조회 > 2021 1학기 검색 수강확정  $\checkmark$  $\checkmark$ 정원 외 신청서 작성 수강확정 취소 선택 차수 교과목명 교과목번호 강좌번호 담당교수 신청일자 진행상태  $\circ$  $\mathbf{1}$ 북한학개론 044.023 002 2021-01-27 확정완료 1건